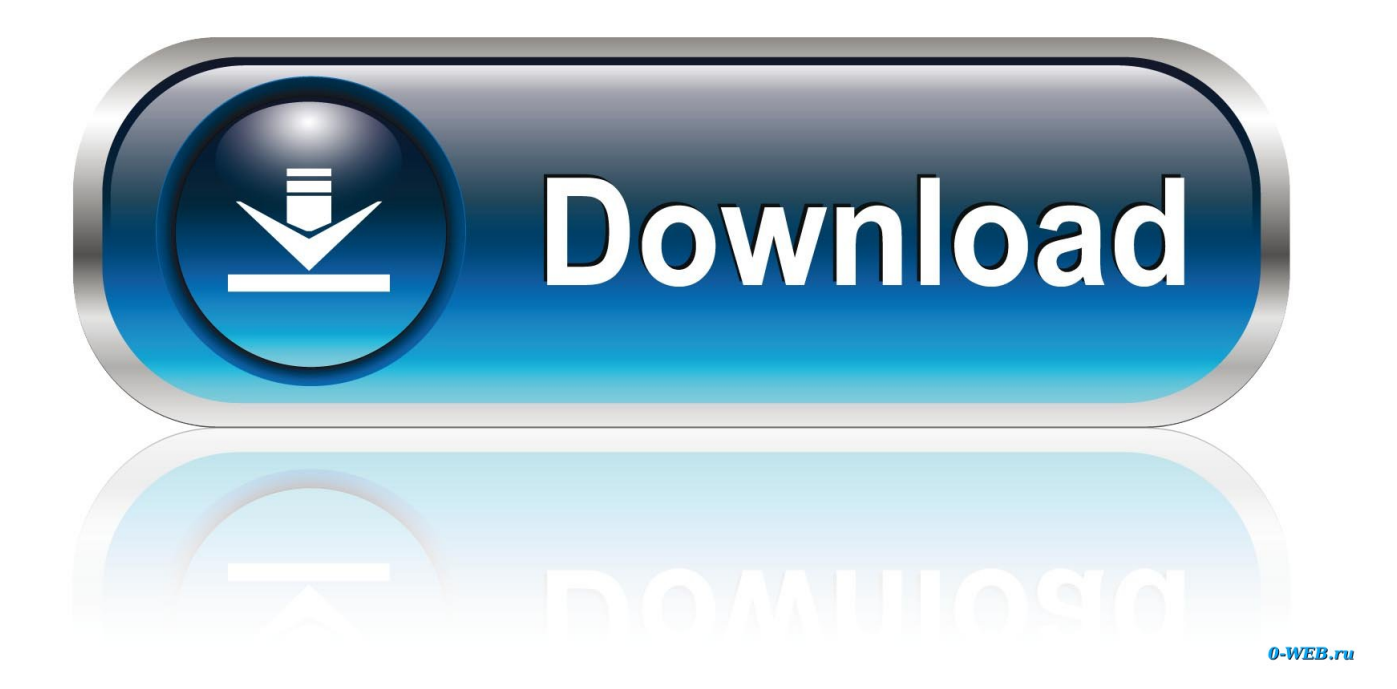

## [Facebook Gmail Account SMS Code](http://bytlly.com/19tzag)

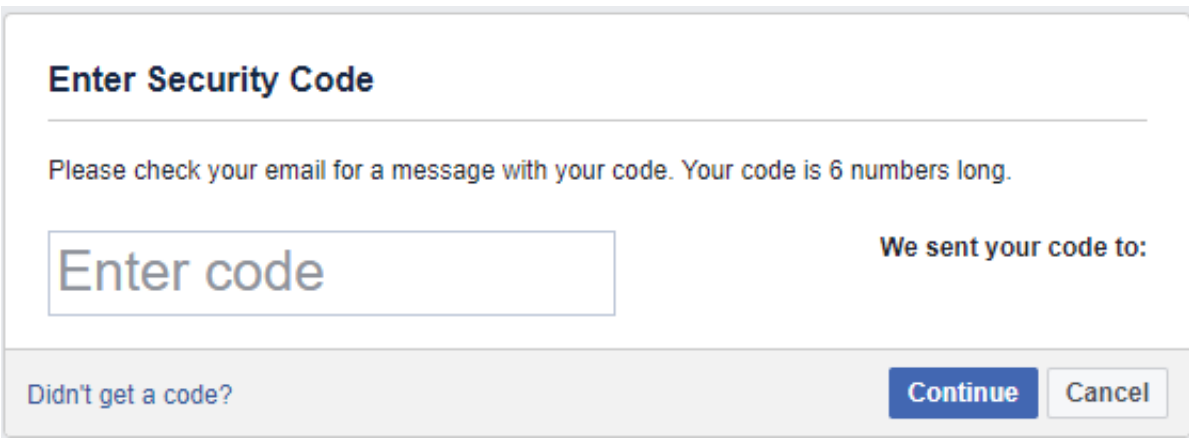

[Facebook Gmail Account SMS Code](http://bytlly.com/19tzag)

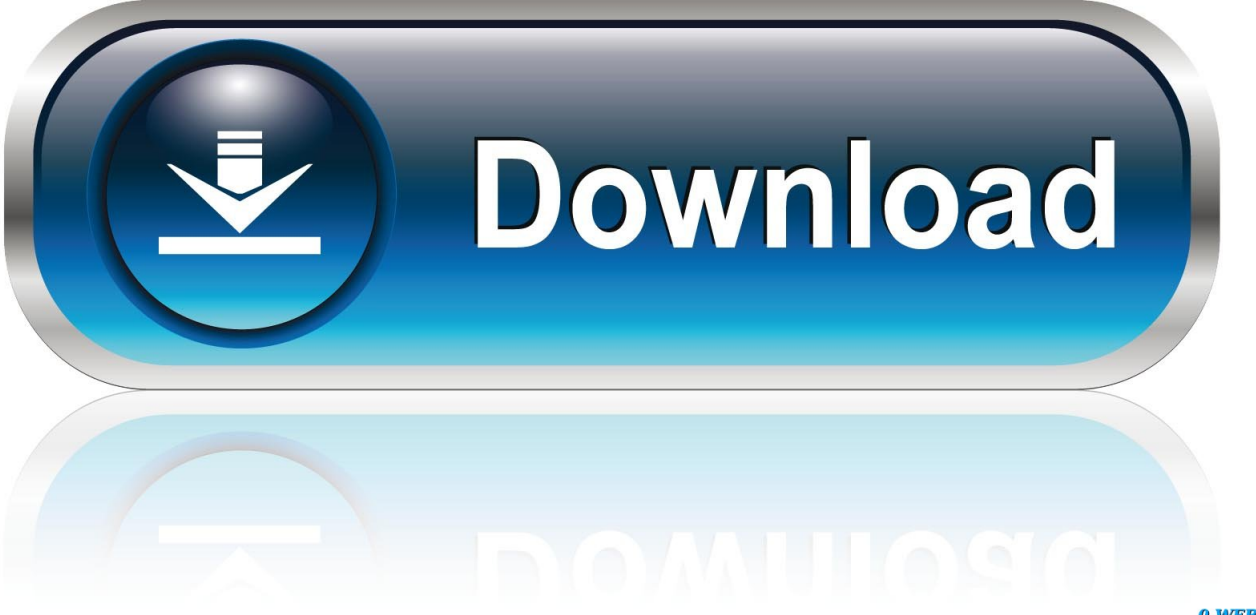

0-WEB.ru

Try confirming your Facebook account with your email instead of a mobile number. ... How do I finish creating my Facebook account and confirm my email or mobile phone number? ... I can't create a Facebook account with my mobile phone number.. Facebook has sent me a password reset code thru sms. ... a text message with a code of numbers, it could mean someone is trying to access your account.. Today a lot of sites require SMS verification code for registration account. ... Getting Gmail Verification Codes Without a Smartphone, or a Phone at All You can .... Note: You may need to use a different code from 32655 (FBOOK), depending on your country and carrier. Was this information helpful? Yes. No.. Contact your mobile service provider to make sure you're sending a text message (SMS) to the right number. Remove any signatures at the end of your text messages (SMS) which can interfere with Facebook getting those messages. Try sending On or Fb to 32665 (FBOOK).. I opened my Facebook account with Gmail and I can access to this Gmail. ... You may be able to get back into your Facebook account by answering a ... Once you enter the detail it will redirect you to Get a six-digit code to recover your account page, there it will ... Send code via email; Send code via SMS.. You can use a six digit text message (SMS) code sent to your mobile phone. With a ... code from a third party app you've associated with your Facebook account.. To get your codes: Go to Settings > Security and Login. Under the Two-Factor Authentication section, click Use two-factor authentication. You may need .... If you connected your Gmail account to Facebook when you signed up, you also ... If you didn't get the SMS with a confirmation code to confirm your Facebook .... Hi, I'm trying to recover my password but when I first searches for my account ... to recover the password from the email services like gmail and Windows Live. ... since I got a security code sent just a few hours prior to when I logged out and .... If you're in the US, send a text message (SMS) to 32665 with the message otp. ... we'll send you an email with instructions on how to add it and collect your code.. ... first phone number . Yours Bapu nanda This is my facebook photo to find my account Nd also my background photo Please do something . ... Confirmation Code SMS (Text Message) Issues ... CONTACT HACKQUEEN20@GMAIL.COM FOR .... My husband got a new phone and can't remember his password to reset his fb account. FB keeps saying that they are sending sms texts to his ph # with a code .... To confirm your mobile number, enter the code you get via text message (SMS) in the Confirm box that shows up when you log in. Learn what to do if you didn't .... If you requested a new Facebook password but didn't receive your password-reset email: 1. Check all of the email accounts and mobile numbers connected to .... If you're not receiving email notifications about your Facebook account, first make ... I'm sending text messages (SMS) to post things on Facebook but it's not working. ... I didn't receive a confirmation code to finish setting up Facebook texts.. Once you have added either text message (SMS) codes or a third party authentication app on your account, you'll also be able to set up some of the optional .... If you're receiving email or text notifications about a Facebook account that ... Reply STOP directly to the text message (SMS). You may also be able to stop receiving text notifications for all accounts by sending STOP to one of the codes listed .... If you created a Facebook account with an email, we sent a confirmation link to that ... If you're using Gmail, check your Social emails. ... If you created an account with your mobile phone number and didn't get an SMS with a confirmation code, .... To turn on text message (SMS) codes for your mobile device: Go to your Security and Login Settings. Scroll down to Use two-factor authentication and click ... b2430ffd5b

[The Future of Wireless](http://inlichjedats.over-blog.com/2020/03/The-Future-of-Wireless.html) [Real Drum Pad v1.4 \[PRO\] \[Latest\]](http://hotingkhar.yolasite.com/resources/Real-Drum-Pad-v14-PRO-Latest.pdf) [Aurora Store .APK Download](http://lerhopullcomp.over-blog.com/2020/03/Aurora-Store-APK-Download.html) [Window 7 Lambogini Theme \(10MB\)](http://raconsperma.over-blog.com/2020/03/Window-7-Lambogini-Theme-10MB.html) [Goodbye to Windows Home Server 2011](http://rightorchmardia.over-blog.com/2020/03/Goodbye-to-Windows-Home-Server-2011.html) **[Super Metroid SNES](http://wiltiobuckman.over-blog.com/2020/03/Super-Metroid-SNES.html)** [Tenorshare 4Ukey for Android 2.0.1.1 Crack Download HERE !](http://miohargedis.mystrikingly.com/blog/tenorshare-4ukey-for-android-2-0-1-1-crack-download-here) [Cara Menggunakan Kartu SD Sebagai Penyimpanan Internal Android](http://stanriharre.over-blog.com/2020/03/Cara-Menggunakan-Kartu-SD-Sebagai-Penyimpanan-Internal-Android.html) [VMware Player 15.5.1 Build 15018445 Serial Key + Crack Full Download](http://actricecil.over-blog.com/2020/03/VMware-Player-1551-Build-15018445-Serial-Key-Crack-Full-Download.html) [Look of the Day- Poison Flame](http://flexenadan.over-blog.com/2020/03/Look-of-the-Day-Poison-Flame.html)